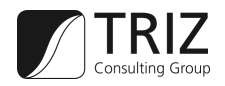

# ARIZ-85C

Vorlage zur Bearbeitung von Problemen mittels des Algorithmus des erfinderischen Problemlösens (ARIZ) der TRIZ Consulting Group GmbH

Diese Version des Template basiert auf dem Buch "Tools of Classical TRIZ" sowie auf Übersetzungen des ARIZ-85C durch Simon Litvin und Valeri Souchkov / Dimittry Kucharavy.

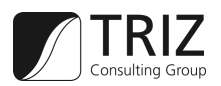

# **1 Problemmodell (Analyse der Aufgabe)**

# **1.1 Definition des Mini-Problems**

Es gibt ein technisches System um *(geben Sie die Hauptfunktionen bzw. den Zweck der Verwendung an, vorzugsweise in der Form "Werkzeug – Aktion – Zielkomponente")*

Das technische System besteht aus *(zählen Sie die Hauptkomponenten des Systems, bzw. der Situation auf)*

Technischer Widerspruch 1 *(TW-1, möglichst keinen Hamlet-Widerspruch formulieren)*:

WENN

DANN

ABER

Technischer Widerspruch 2 *(TW-2, ohne nachzudenken invertieren, dann überprüfen):*

WENN

DANN

ABER

Es ist notwendig *(zeigen Sie das Ergebnis auf, dass gefordert wird; beide DANN-Teile)*

mit minimalen Änderungen am System.

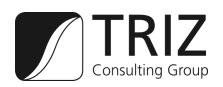

#### **1.2 Definition der Elemente des Konflikts**

Definieren Sie die Werkzeuge *(Funktionsträger der Hauptfunktion)* und die Zielkomponenten *(ist das Objekt der Hauptfunktion, entspricht Target, Produkt)*

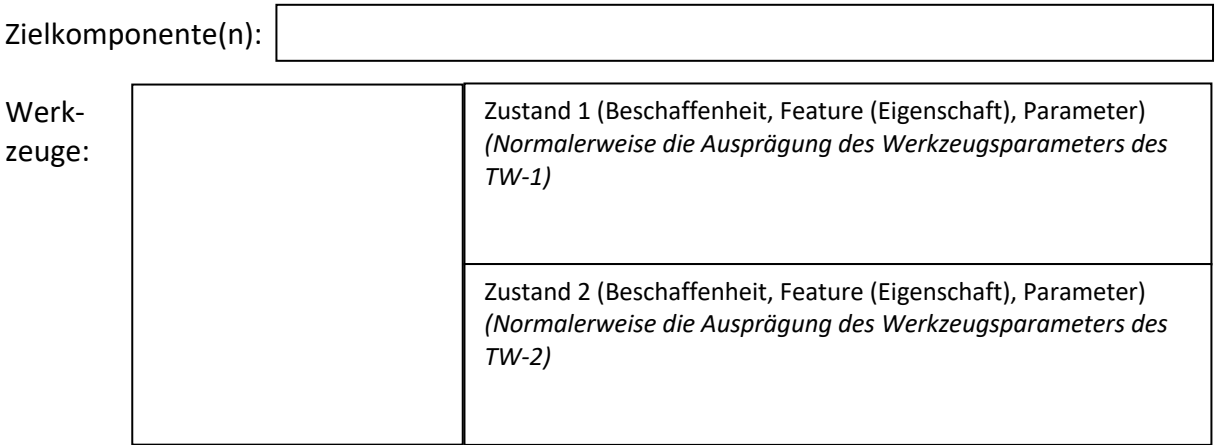

## **1.3 Graphische Modellierung der technischen Widersprüche**

Graphische Darstellung (Modelle) des TW-1 und TW-2 *(als erlaubte Funktion formulieren und als Stoff-Feld-Model zeichnen)*

TW-1

TW-2

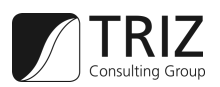

# **1.4 Auswahl eines graphischen Modells zur weiteren Analyse**

Wählen Sie einen Widerspruch und seine graphische Darstellung aus den beiden Modellen (siehe Schritt 1.3) aus. Es sollte das Modell ausgewählt werden, bei dem die Hauptfunktion (siehe Schritt 1.1) besser ausgeführt wird.

Gewählter technischer Widerspruch *(Wiederholung des gewählten Widerspruchs aus 1.1)*:

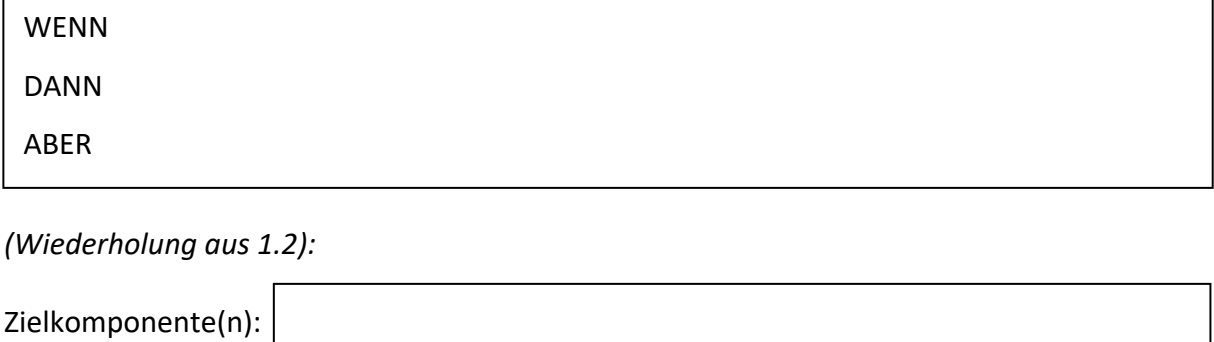

Werkzeug:

Graphische Darstellung *(Wiederholung aus 1.3)*:

# **1.5 Intensivierung des Widerspruchs**

Verstärke den gewählten technischen Widerspruch, indem Extremzustände der Systemkomponenten verwendet werden (Verwenden Sie einen extremen Zustand von 1.2 im WENN-Teil und wiederholen Sie den Rest des Widerspruchs in der Form WENN-DANN-ABER):

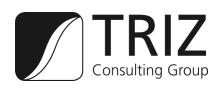

## **1.6 Beschreibung des Problemmodells**

Es gibt *(führen Sie das Werkzeug und die Zielkomponente aus Punkt 1.4 unter der Berücksichtigung der Extremzustände von Punkt 1.5 auf um den Schritt 1 zusammen zu fassen)*

Es ist notwendig eine X-Komponente (bzw. X-Element, X-Faktor) einzuführen, die *(dafür sorgt, dass die Hauptfunktion ohne schädliche Konsequenzen ausgeführt werden kann – Eine Jobbeschreibung für Mister X, der den DANN-Teil 1.5 erhält und den ABER-Teil 1.5 eliminiert)*

mit minimalen Änderungen am System.

*(Anmerkung: In Schritt 2 und 3 suchen wir nach Mister X.)*

#### **1.7 Anwendung der Standardlösungen**

Versuchen Sie das Problemmodell mit Hilfe der Standardlösungen aufzulösen. Sollte das Ihr Problem nicht lösen, machen Sie mit Schritt 2 weiter.

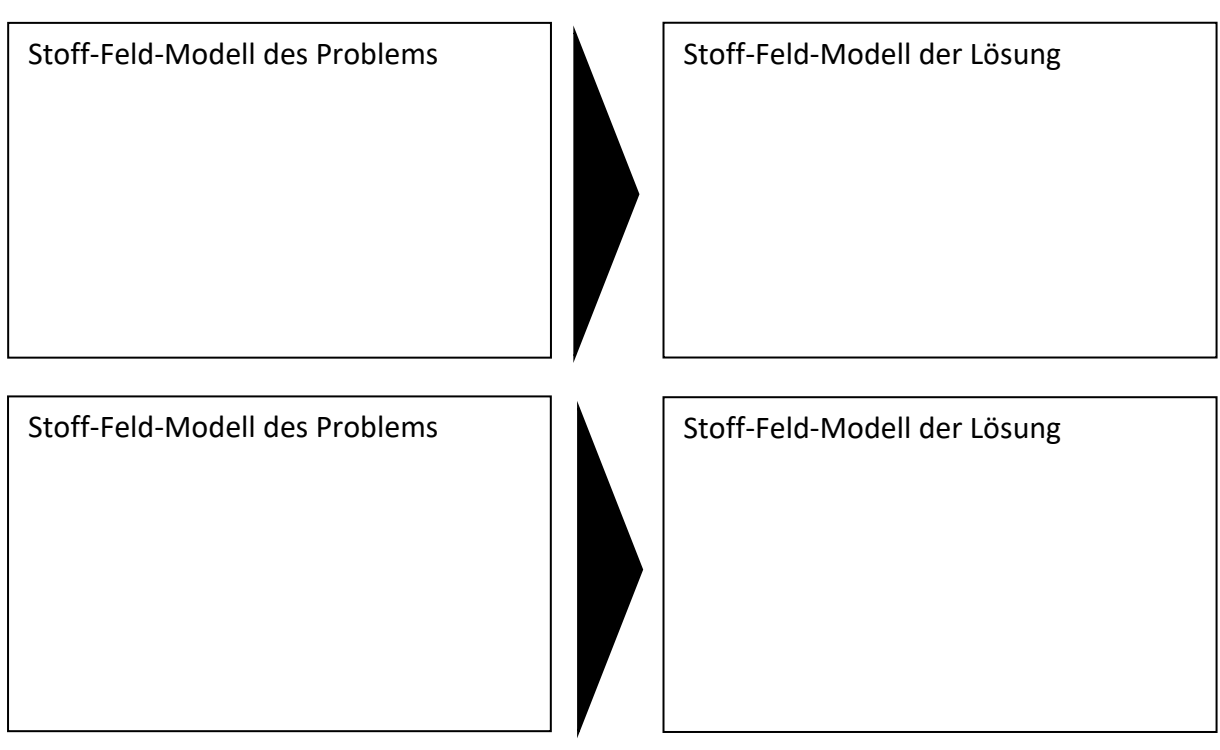

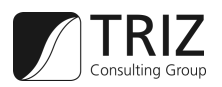

# **2 Analyse des Problemmodells (Ressourcensuche)**

# **2.1 Bestimmen der operativen Zone (OZ)**

Bestimmen Sie die operative Zone (OZ) *(der Bereich, in dem ein Konflikt aus 1.4 auftritt)*

Bestimmen Sie die operative Zone (OZ) *(Frage: Wo findet Operation/Aktion 1 und 2 statt? Wo passiert DANN-Teil 1.4? Wo passiert ABER-Teil 1.4?)*:

Die operative Zone ist:

Skizzen:

Ist die operative Zone die gleiche? JA / NEIN

#### **2.2 Bestimmen der operativen Zeit (OT)**

Bestimmen Sie die operative Zeit (OT) *(die Zeit, in dem ein Konflikt aus 1.4 auftritt)*: *(Passiert es zur gleichen Zeit?)*

Bestimmen Sie die operative Zeit (OT) *(Frage: Wann findet Operation/Aktion 1 und 2 statt? Wann passiert DANN-Teil 1.4? Wann passiert ABER-Teil 1.4?)*:

Die operative Zeit ist:

Ist die operative Zeit die gleiche? JA / NEIN

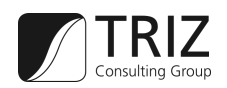

# **2.3 Bestimmen der Stoff-Feld-Ressourcen (SFR)**

Analysieren Sie die Ressourcen der Stoffe und der Felder (SFR)

SFR des Systems und der operativen Zone (Systemimmanente Ressourcen): *(Hier können auch Parameter Ressourcen sein, z. B. Form, Länge, elektrischer Widerstand)*

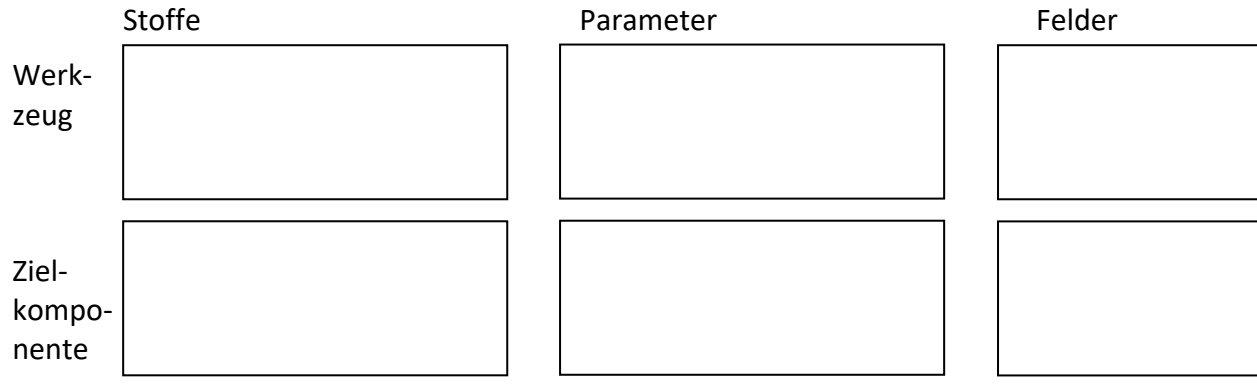

SFR der Umwelt in der operativen Zone (Systemäußere, verfügbare Ressourcen): - Konkrete Umwelt des Problems

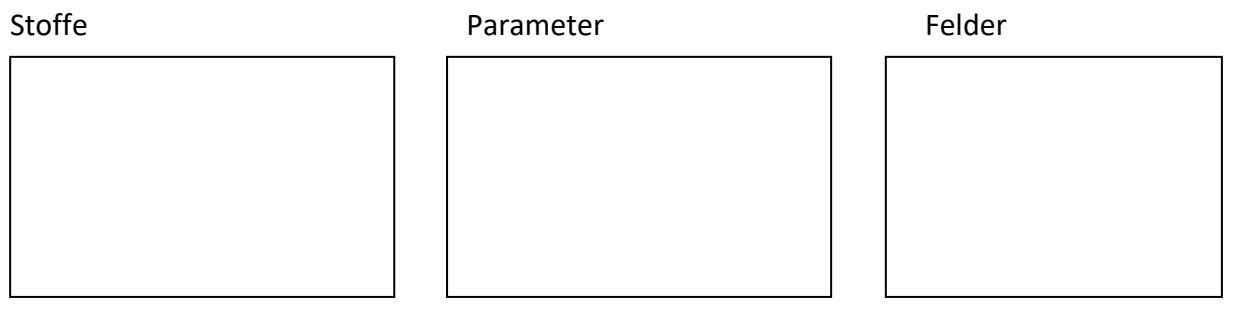

- Weitere Ressourcen aus der Umgebung

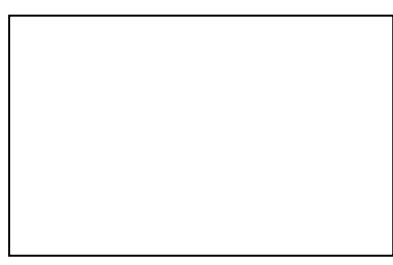

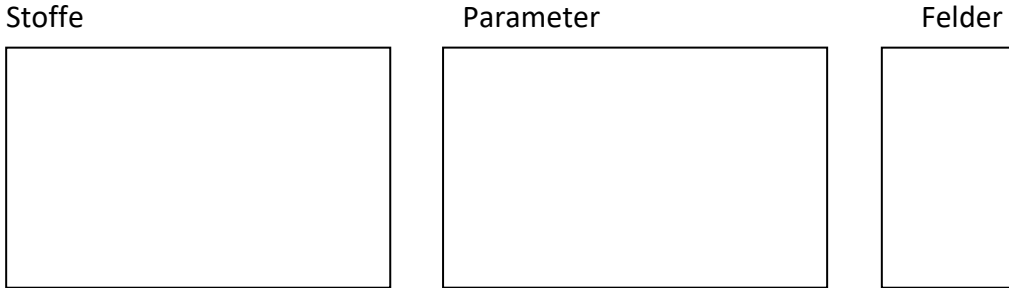

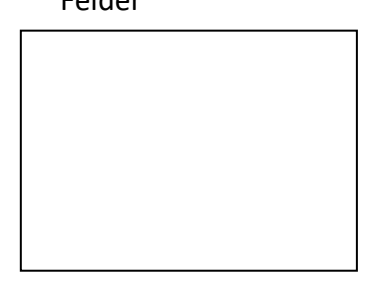

SFR des Supersystems

- Abfälle, Nebenprodukte, sekundäre Ressourcen

Stoffe **Parameter** Parameter **Felder** 

Seite 7 von 16

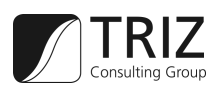

# **3 Ideales Endresultat (IER) und physikalischer Widerspruch**

Ziel: Definieren Sie das ideale Endresultat (IER) der Lösung und einen physikalischen Widerspruch der es nicht erlaubt das IER zu erreichen

# **3.1 Definition des Idealen Endresultats (IER-1)**

Definieren Sie IER-1 indem Sie folgendes Schema verwenden *(Bezug auf 1.6, zweiter Kasten)*:

X-Komponente beseitigt *(die schädliche Aktion)* und erlaubt es *(die Hauptfunktion)* des Systems während *(der operativen Zeit)* innerhalb *(der operativen Zone)* auszuführen, ohne dabei das System komplexer zu machen und ohne schädliche Nebeneffekte zu verursachen. *(Bezug auf 2.2, 2.1)*

# **3.2 Verstärken der Formulierung des IER-1**

Verstärken Sie die Formulierung des IER-1 durch das Einbringen der zusätzlichen Grenzen: Neue Stoffe und Felder dürfen NICHT verwendet werden.

– Verwenden Sie die gefundenen SFR

Ersetzen Sie die X-Komponente durch alle SFR, die Sie in Punkt 2.3 gefunden haben und hängen sie "von selbst" an

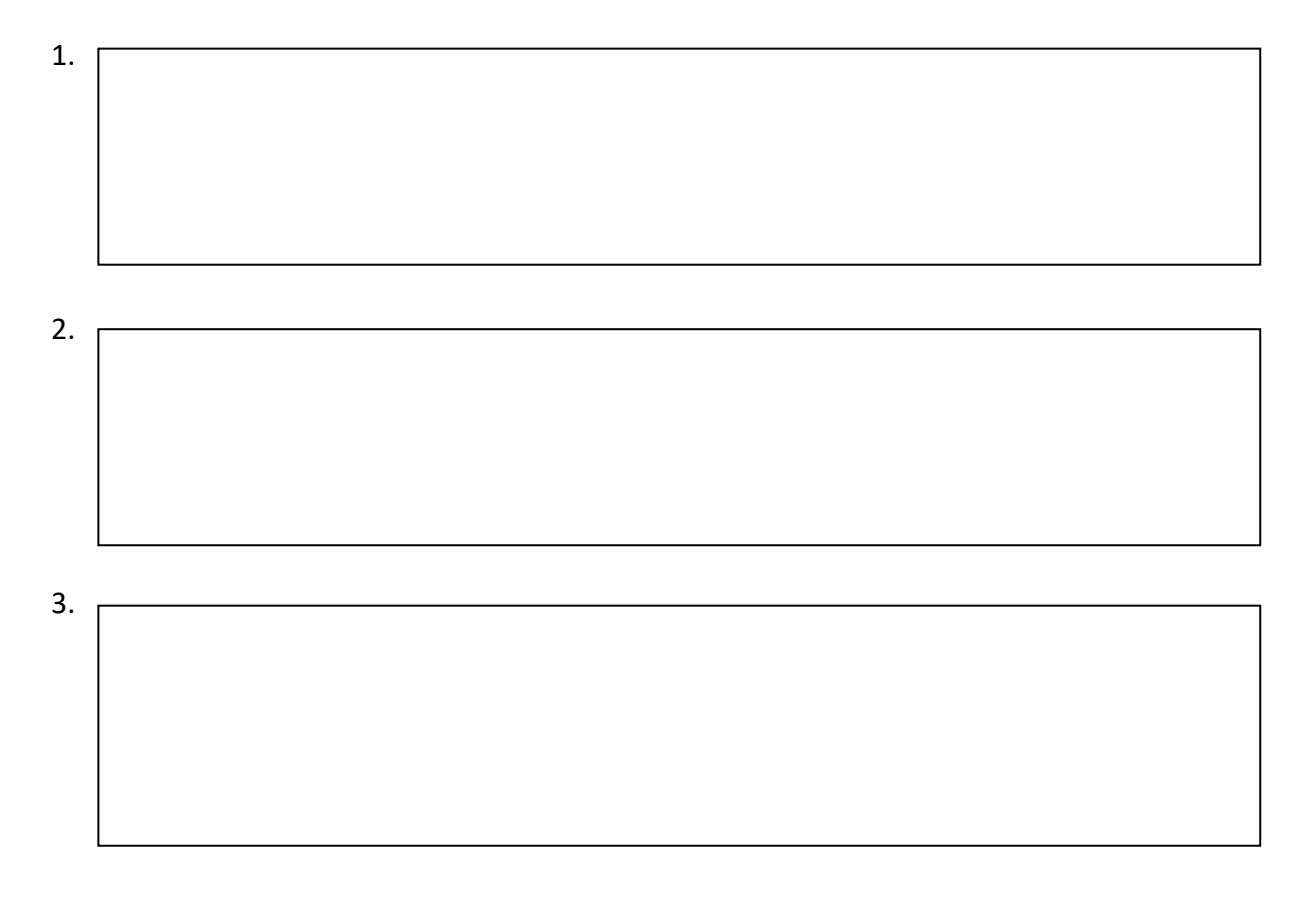

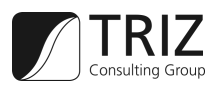

#### **3.3 Identifizieren des physikalischen Widerspruchs auf dem Makrolevel**

Definieren Sie die physikalischen Widersprüche für alle Ressourcen auf dem Makrolevel

Formulieren Sie den physikalischen Widerspruch für den Makrolevel mit diesem Template:

Die operative Zone während der operativen Zeit sollte *(der physikalische Makrozustand, z. B. "heiß" – MZ1)* sein, um *(eine der in Konflikt stehenden Aktionen)* und sollte *(gegensätzlicher physikalischer Makrozustand, z. B. "kalt" – MZ2)* sein, um *(andere in Konflikt stehende Aktion oder Bedingung)*.

oder

Der *(Parameter der Ressource)* sollte *(den Wert 1 – MZ1)* haben, um *(die schädliche Aktion)* zu eliminieren und/oder sollte *(den Wert 2 – MZ2)* haben, um *(einen positiven Effekt)* zu erreichen.

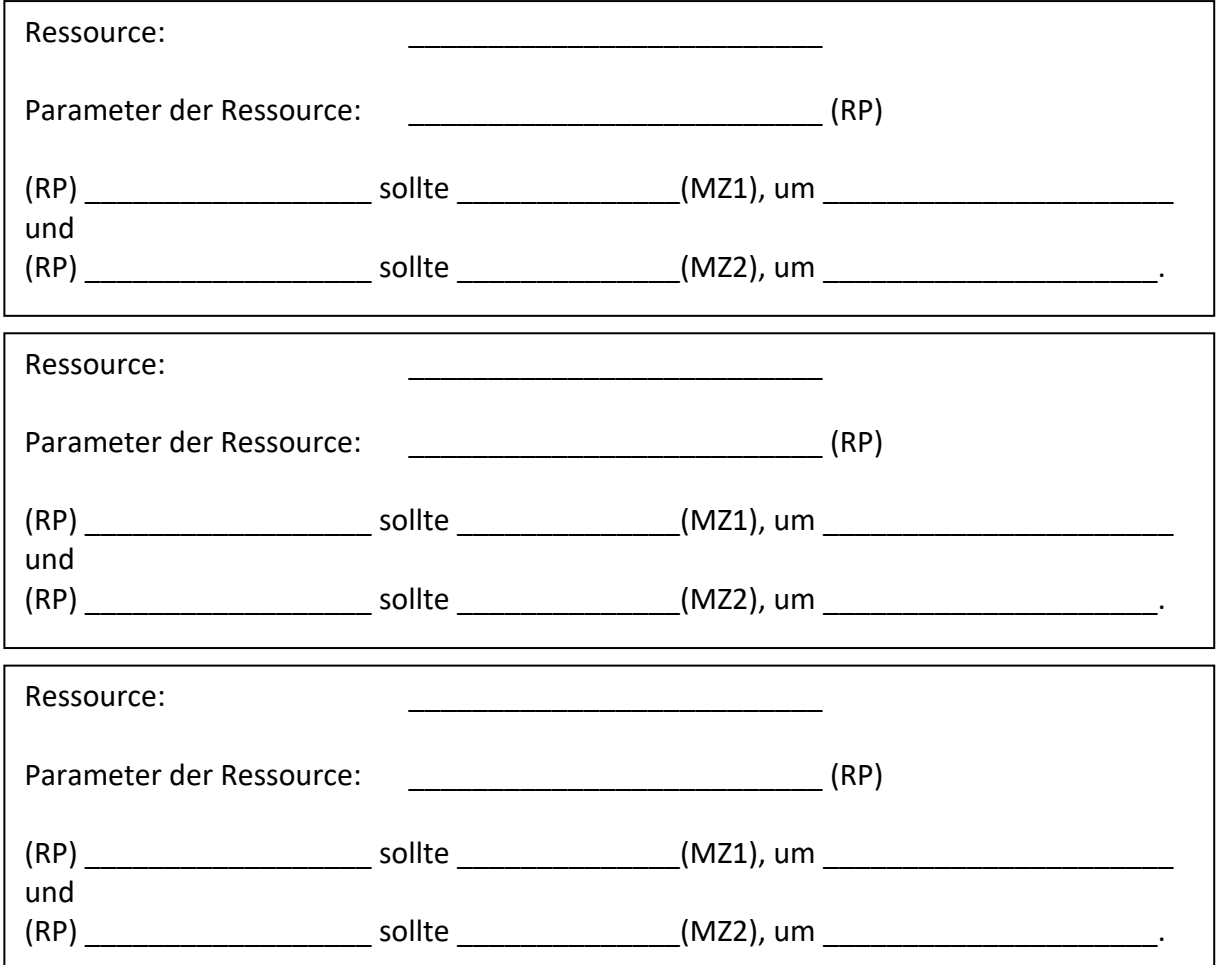

(Erzeugung von Physikalische Widersprüche:

Nimm ein Statement aus 3.2 (z. B. "Form des Blechs")

Finde eine mögliche Lösung (Form => Loch im Blech)

- Finde Parameter für mögliche Lösungen (Loch: groß oder klein)
	- 1. Möglichkeit: Anforderung macht keinen Sinn => Physikalischen Widerspruch fallen lassen
	- 2. Möglichkeit: Widerspruch lässt sich nicht formulieren => Lösung
	- 3. Möglichkeit: Erlaubter physikalischer Widerspruch => Auflösen => Lösung))

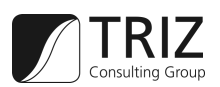

# **3.4 Identifizieren des physikalischen Widerspruchs auf dem Mikrolevel**

Formulieren Sie den physikalischen Widerspruch auf dem Mikrolevel mit dem folgenden Template:

Die Stoffpartikel *(ihr physikalischer Zustand oder Aktion)* sollten in der operativen Zone sein, um *(benötigter Makrozustand nach 3.3)* und sollten nicht dort sein (oder sollten den gegenteiligen physikalischen Zustand oder Aktion einnehmen), um *(anderer Makrozustand nach 3.3)*.

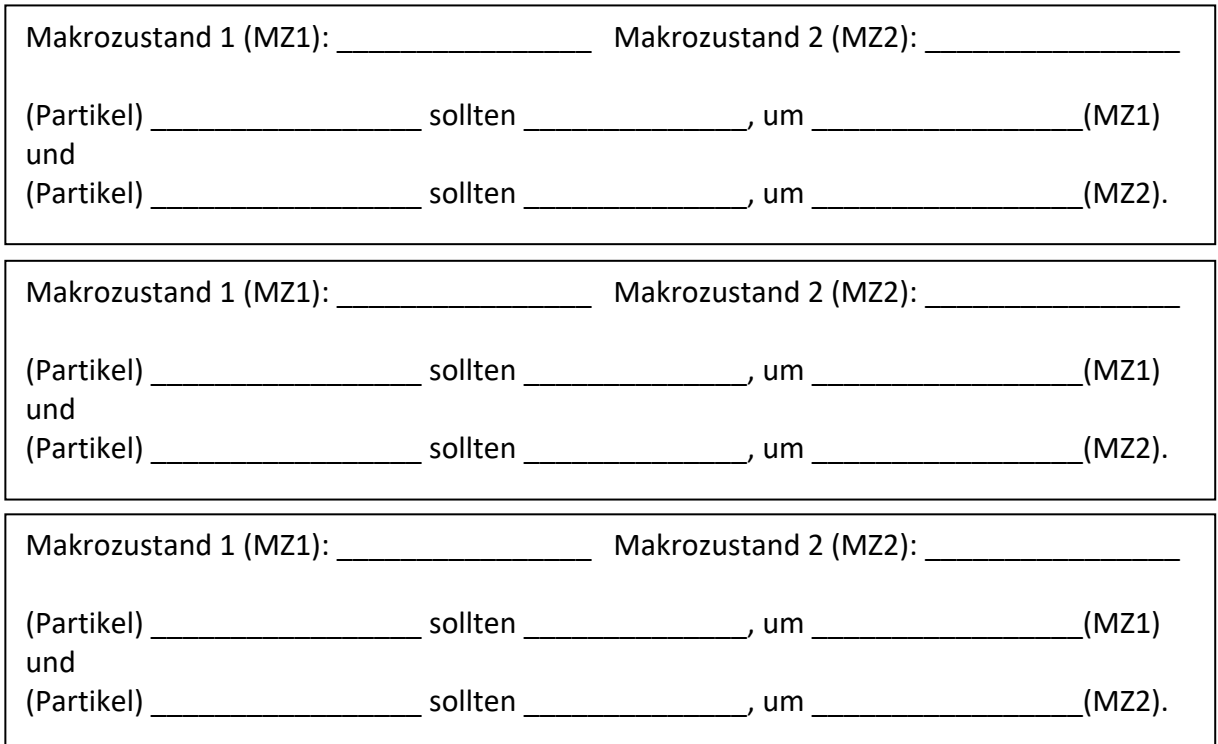

#### **3.5 Definition des Idealen Endresultats (IER-2)**

Definieren Sie das Ideale Endresultat IER-2 nach dem folgenden Template:

Die operative Zone *(nennen Sie die OZ)* während der operativen Zeit *(nennen Sie die OT)* sollte von selbst *(nennen Sie die widersprüchlichen Makro- oder Mikrozustände)* zur Verfügung stellen.

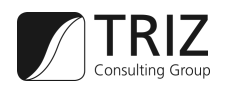

# **3.6 Anwendung der Standardlösungen um den physikalischen Widerspruch aufzulösen**

Versuchen Sie die neuen physikalischen Probleme mit Hilfe der Standardlösungen aufzulösen. Falls danach das Problem immer noch ungelöst ist, gehen Sie weiter zu Schritt 4.

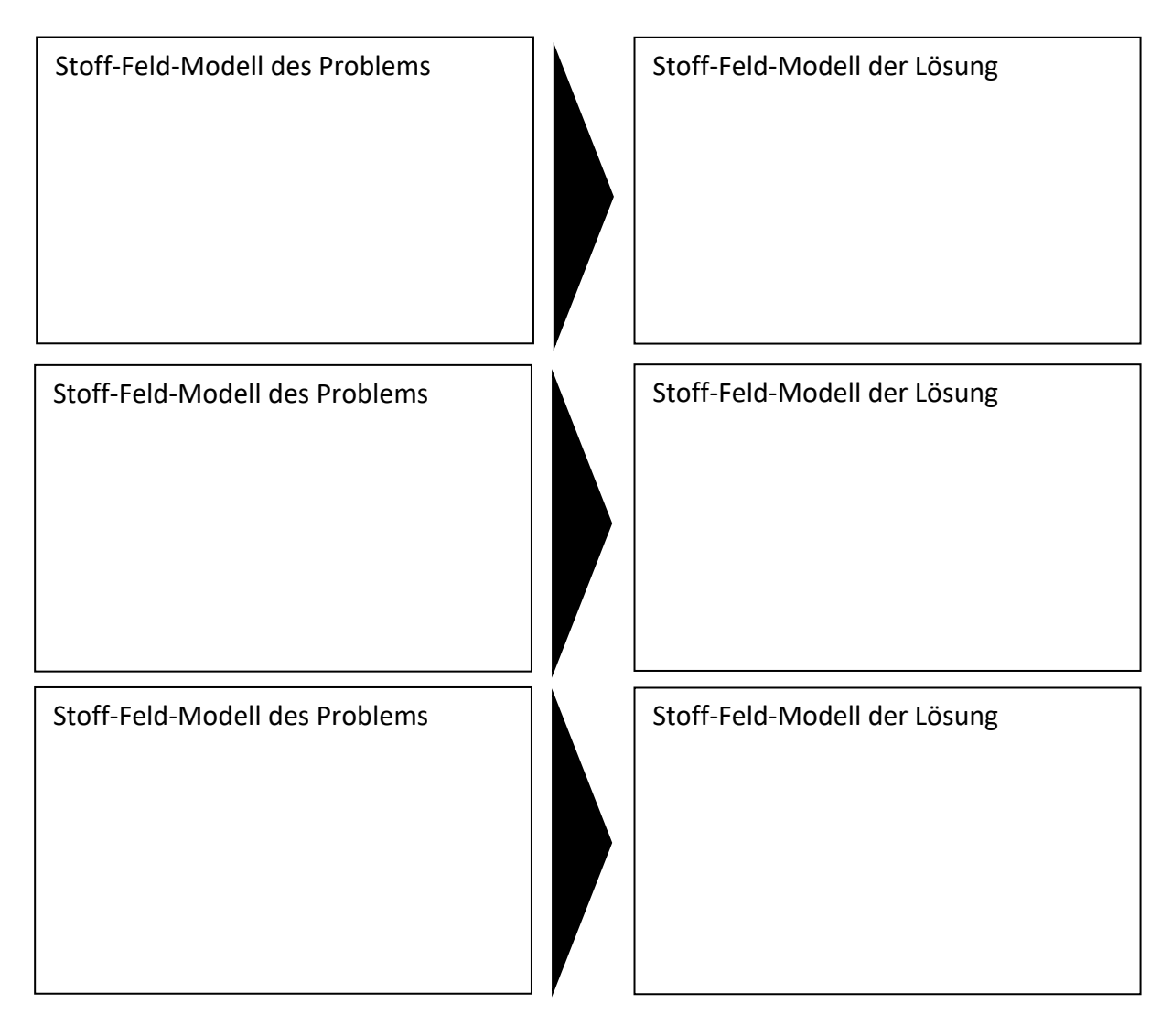

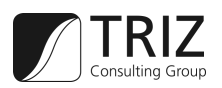

# **4 Mobilisieren und Benutzen der Stoff-Feld-Ressourcen**

In Schritt 2.3 wurden die vorhandenen Ressourcen, die umsonst benutzt werden können, identifiziert. Schritt 4 besteht aus einem systematischen Vorgehen, das darauf ausgerichtet ist, die Verfügbarkeit von Ressourcen zu erhöhen: Indem abgeleitete SFR erzeugt werden, die nahezu umsonst zu erhalten sind, durch leichte Modifikationen der schon vorhandenen Ressourcen. Schritt 3.3 bis 3.5 begann das Problems hin zu einer Lösung auf Basis der Nutzung von technischem Wissen zu verändern; Schritt 4 geht diesen Weg weiter.

# **4.1 Simulation mit dem Zwerge-Modell**

Zwerge-Modell des Konflikts

Zwerge-Modell OHNE Konflikt

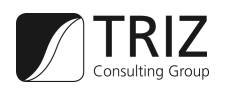

# **4.2 "Zurücktreten" vom IER**

Wenn man weiß, was das erforderliche System sein sollte, und das einzige Problem ist, einen Weg zu finden dieses System zu erreichen, kann es hilfreich sein, vom IER "zurückzutreten". Das gewünschte System wird entworfen, danach werden minimale vereinfachende Änderungen eingebracht.

Wenn zum Beispiel nach dem IER zwei Bauteile in Kontakt zueinanderstehen sollten, würde das "Zurücktreten" bedeuten, dass nun ein Spalt zwischen den Bauteilen erlaubt ist. Daraus ergibt sich ein neues Problem: Wie kann der Spalt eliminiert werden? Dieses Problem ist normalerweise einfach zu lösen und die Lösungsmethode gibt einen Hinweis auf das Lösungskonzept für das generelle Problem.

#### **4.3 Benutzen einer Zusammensetzung von Stoffressourcen**

Ziehe in Betracht, das Problem mit Hilfe einer Zusammensetzung aus Stoffressourcen zu lösen.

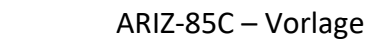

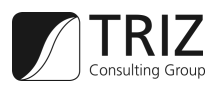

## **4.4 Nutzen von leeren Räumen**

Ziehen Sie in Betracht, das Problem dadurch zu lösen, dass Sie die Stoffressourcen entweder durch einen Leerraum oder eine Mischung aus einer Stoffressource mit einem Leerraum ersetzen.

#### **4.5 Benutzen von abgeleiteten Ressourcen**

Ziehen Sie in Betracht, das Problem dadurch zu lösen, dass Sie abgeleitete Ressourcen oder eine Mischung aus abgeleiteten Ressourcen und einem Leerraum verwenden.

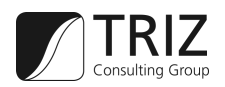

#### **4.6 Nutzen eines elektrischen Feldes**

Überlegen Sie, ob das Problem gelöst werden kann, indem ein elektrisches Feld oder zwei interagierende elektrische Felder anstelle von Stoffen eingesetzt werden.

# **4.7 Nutzen eines Feldes und eines feld-sensitiven Stoffes**

Überlegen Sie, ob zur Lösung des Problems ein Feld zusammen mit einem auf das Feld reagierenden Stoff oder Stoffzusatz verwendet werden kann. Beispiele sind

- magnetische Felder und ferromagnetisches Material,
- ultraviolette Strahlung und Lumineszenzen,
- Wärme und Formgedächtnislegierungen,
- $\bullet$  ...

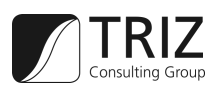

#### **5 Anwenden der Wissensdatenbank**

- 5.1 Versuchen Sie das physikalische Problem (formuliert als IER-2, mit den vorhandenen SFR im Kopf, die unter Schritt 4 erarbeitet wurden) mit der Anwendung der Standardlösungen zu beheben.
- 5.2 Versuchen Sie das Problem (formuliert als IER-2, mit den vorhandenen SFR im Kopf, die unter Schritt 4 erarbeitet wurden) zu bewältigen, indem die Lösungskonzepte für Nicht-Standardprobleme angewendet werden, die schon durch die Anwendung des ARIZ gelöst wurden.
- 5.3 Versuchen Sie den physikalischen Widerspruch mittels Separationsprinzipien zu lösen.
- 5.4 Versuchen Sie den physikalischen Widerspruch mittels der Effektedatenbank zu lösen.

#### **6 Änderung oder Substitution des Problems**

- 6.1 Wenn das Problem gelöst wurde, wandeln Sie das theoretische Lösungskonzept in ein praktisches um: Benennen Sie das Wirkprinzip und fertigen Sie ein schematisches Diagramm des Geräts an, das dieses Prinzip implementiert.
- 6.2 Wenn das Problem nicht gelöst wurde, überprüfen Sie, ob die Beschreibung in Schritt 1.1 eine Kombination aus verschiedenen Problemen darstellt. Wenn dem so ist, formulieren Sie Schritt 1.1 neu und separieren Sie dabei die Probleme, die sofort gelöst werden müssen. Meist genügt es, das Hauptproblem zu lösen.
- 6.3 Wenn das Problem immer noch nicht gelöst wurde, verändern Sie das Problem, indem Sie einen anderen technischen Widerspruch in Schritt 1.4 wählen.
- 6.4 Wenn das Problem weiterhin nicht gelöst wurde, kehren Sie zu Schritt 1.1 zurück und formulieren Sie das Mini-Problem unter Berücksichtigung des Supersystems neu. Wenn es notwendig ist, wiederholen Sie den Umformulierungsprozess mit weiteren nachfolgenden Supersystemen.

#### **7 Analyse der Methode zur Auflösung des physikalischen Widerspruchs**

- 7.1 Überprüfe das Konzept der Lösung
- 7.2 Vorgezogene Abschätzung des Lösungskonzepts
- 7.3 Überprüfe die Neuheit des Lösungskonzepts mit einer Patentrecherche.
- 7.4 Welche untergeordneten Probleme könnten während der Entwicklung des neuen technologischen Systems auftreten? Notiere diese möglichen Unterprobleme, die eine Erfindung, eine Konstruktion, Berechnungen, das Überwinden organisatorischer Schwierigkeiten, usw. benötigen.

#### **8 Nutzen aus dem Lösungskonzept ziehen**

- 8.1 Definiere, wie das Supersystem, welches das veränderte System beinhaltet, verändert werden sollte.
- 8.2 Überprüfe, ob das geänderte System oder Supersystem in einer neuen Weise angewendet werden kann.
- 8.3 Wende das Lösungskonzept für die Lösung anderer Probleme an.

#### **9 Analyse des Problemlösungsprozesses**

- 9.1 Vergleichen Sie den realen Problemlösungsprozess mit dem theoretischen (nach dem ARIZ). Falls es Abweichungen gibt, schreiben Sie diese alle auf.
- 9.2 Vergleichen Sie das gefundene Lösungskonzept mit den Informationen in den TRIZ Wissensdatenbanken (Standardlösungen, Separationsprinzipien, Effektedatenbanken, usw.). Wenn die Wissensdatenbank das Prinzip nicht beinhaltet, das auf Ihre Lösung zutrifft, dokumentieren Sie dieses Prinzip, damit es bei einer Überarbeitung des ARIZ aufgenommen werden kann.